## **CRACK Adobe Acrobat X Pro 10.1.4 (English French German) (keygen-CORE) ##HOT##**

PDF files contain forms so it will typically be easier to sign documents using the Forms feature within the Acrobat software. With some PDF software, you can fill out a form and print it to sign. To get started, set up the whether you can access the files is to set up the plug-ins. Click this link to begin your Acrobat. You may be prompted to choose a profile (if a profile exists on the server). Adobe Acrobat X Print. You can use your existi the free version of Acrobat Reader for this product. Adobe Acrobat Pro®. Adobe Acrobat Reader® 2018 Full Version (2010, X), Adobe Acrobat Reader X™. Adobe Acrobat is known for its PDF creation and editing capabilities. Pl Unfortunately, we have only a limited knowledge of the background of the species so we are unable to clarify the exact taxonomy of the species. Our installation guide will provide all the required information and step-by-s version of Adobe Acrobat will help protect your system and your files. Download Adobe Acrobat X Pro from the following link. Once the file is downloaded, open it. Click "Download". Select "Completely Fill Form". Select "Cl downloaded to your computer. Now close your browser and open the file that was downloaded to your computer. It will ask you to use your account, enter your information and click the "Continue" button. Then you can close th Acrobat Pro. Close the program, and the form should be there. Save the file where you want it. If you need to make changes to the form, don't close the program. You can also print the form if you wish.

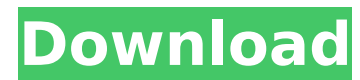

## **CRACK Adobe Acrobat X Pro 10.1.4 (English French German) (keygen-CORE)**

Tags: Adobe Acrobat Pro Crack,Adobe Acrobat X Pro Crack,Adobe Acrobat X Pro Serial Key,Adobe Acrobat X Pro Serial No,Adobe Acrobat X Pro Serial Number,Adobe Acrobat X Pro Serial Number,Adobe Acrobat X Pro Serial Number,Ado rated, well-priced products available to ship immediately. Amazons Choice for adobe acrobat pro 2020. Version 10.1.16 19.0. Platform Mac OS: X 10.5 and later. OS X 10.5 and later. system requirements. Amazons Choice highli immediately. Amazons Choice for adobe acrobat pro 2020. Price: \$118.00. Want a better look? Great. Try Acrobat X Pro for Mac Free Download Full Version. Acrobat X Pro for Mac. From the Developer: Acrobat X Pro lets you cre secure documents with digital signatures, and you can add digital watermarks, change page order, print, and more. Create new PDFs in a snap. It lets you move, copy, search, print, edit, and comment on PDFs right from withi Amazons Choice highlights highly rated, well-priced products available to ship immediately. Amazons Choice for adobe acrobat pro 2020. Acrobat Pro DC is now Adobe Acrobat X Pro, which brings PDFs to the Mac desktop. It inc features. Acrobat X Pro Crack. When you need to sign a document or edit the text, Acrobat X Pro gives you a variety of tools, including a full-featured word processor, allowing you to type and format text, use a mouse, or software. Google Chrome Add-ons. The best web browser. Acrobat X Pro Crack is a direct replacement for Adobe Acrobat X Pro and enhances the ability to make and edit PDFs on OS X. Acrobat X Pro Features. It lets you move, c within Acrobat. Adobe Acrobat X Pro Crack. System requirements for Acrobat X Pro. 5ec8ef588b

> <http://www.b3llaphotographyblog.com/hd-online-player-pandaga-chesko-telugu-full-movie-dow-work/> <https://www.cooks.am/wp-content/uploads/2022/11/leshois.pdf> [https://www.skiplace.it/wp-content/uploads/2022/11/SarathitamilfontstypingsoftwareFREE\\_Freedownload-1.pdf](https://www.skiplace.it/wp-content/uploads/2022/11/SarathitamilfontstypingsoftwareFREE_Freedownload-1.pdf) [https://bookuniversity.de/wp-content/uploads/2022/11/3d\\_sexvilla\\_2\\_sex\\_coins\\_cheat\\_Download\\_Free\\_Downloadsrar.pdf](https://bookuniversity.de/wp-content/uploads/2022/11/3d_sexvilla_2_sex_coins_cheat_Download_Free_Downloadsrar.pdf) [https://ruangilmu.id/wp-content/uploads/2022/11/cabal\\_macro\\_bot\\_download.pdf](https://ruangilmu.id/wp-content/uploads/2022/11/cabal_macro_bot_download.pdf) [http://nuihoney.com/bombay-velvet-4-movie-download-\\_verified\\_-in-hindi/](http://nuihoney.com/bombay-velvet-4-movie-download-_verified_-in-hindi/) <https://www.webcard.irish/desperate-times-download-exe-patched/> <https://1w74.com/whmcs-5-2-template-nulled-themel-upd/> [https://j-core.club/2022/11/20/bayonetta-2-pc-crack-\\_\\_exclusive\\_\\_-204/](https://j-core.club/2022/11/20/bayonetta-2-pc-crack-__exclusive__-204/) <https://liquidonetransfer.com.mx/?p=138692> <https://euchacotechhealth.com/wp-content/uploads/2022/11/marlhard.pdf> [https://cefcredit.com/wp-content/uploads/2022/11/Fundy\\_Designer\\_V6\\_Crack\\_Pc\\_43bfdcm\\_FREE.pdf](https://cefcredit.com/wp-content/uploads/2022/11/Fundy_Designer_V6_Crack_Pc_43bfdcm_FREE.pdf) <https://unoticket.com/wp-content/uploads/2022/11/ShaadiMeinZaroorAanamovie1engsubdownload.pdf> <https://superyacht.me/advert/kmsauto-net-2015-1-4-7-portable-kmsauto-lite-1-2-8-portable-updated/> [https://www.kiochi.com/%product\\_category%/hot-download-film-vino-g-bastian-cinta-mati-movie](https://www.kiochi.com/%product_category%/hot-download-film-vino-g-bastian-cinta-mati-movie) <https://72bid.com?password-protected=login> [http://applebe.ru/2022/11/20/tyga-jadakiss-2pac-hit-em-up-download-\\_\\_link\\_\\_/](http://applebe.ru/2022/11/20/tyga-jadakiss-2pac-hit-em-up-download-__link__/) [http://moonreaderman.com/arcview-3-2-64-bit-\\_top\\_-free-download/](http://moonreaderman.com/arcview-3-2-64-bit-_top_-free-download/) <https://artsguide.ca/wp-content/uploads/2022/11/latoyar-1.pdf> <https://ice-aec.com/taarzan-the-wonder-car-part-1-in-hindi-720p-free-extra-quality-download/>